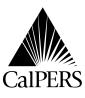

P.O. Box 942709 Sacramento, CA 94229-2709 **888 CalPERS** (or **888**-225-7377) Telecommunications Device for the Deaf No Voice (916) 795-3240 www.calpers.ca.gov Date: Reference No.:

Circular Letter No.:

March 22, 2004

200-147-04 IV, V, VI, VII, X, XII, XVI

Special:

Distribution:

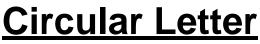

## TO: All CalPERS Employers

## SUBJECT: New CalPERS On-Line Web Site

We are very pleased to announce a major enhancement of our ability to communicate with CalPERS' employers and members. On March 29, 2004, we will launch our brand new and improved CalPERS' On-Line Web site. The content and address are the same – *www.calpers.ca.gov* – but the new site will look and feel completely different.

Nothing will change for ACES (Automatic Communications Exchange System) users. If you have ACES bookmarked, just access and use the service as you do now. If you do not have ACES bookmarked, you can find ACES by using the "For Employers" link or button on our home page and then the "ACES & Other Online Employer Services" link followed by the "Log In to ACES" link. Once you find the ACES "splash" page, you can bookmark or save the page as a favorite for easy future access.

The first thing you will notice about our redesigned Web site is that it's much easier to navigate, which means you can find information faster. Most pages feature numerous links and "shortcuts" that provide instant access to the most popular and timely topics. Information pages will feature a button that allows you to easily print the page in a printer-friendly format.

Perhaps the most significant enhancement is the ability for CaIPERS' employers and members to get only information that is relevant to their circumstances. By answering a few basic on-screen questions, you can create a "member" or "employer" view. For example, a public agency or school employer would only see information that is relevant to them. They would not see information that is only relevant to State employers, and vice versa. The same thing goes for CaIPERS' members.

Also, our member online access feature is now easier to use and more secure. When CalPERS' members register for this service by choosing a User ID and Password online, they can instantly view their retirement account information and perform certain transactions online such as submitting a change of address or using the retirement calculator with member information automatically programmed in.

However, because CalPERS' On-Line has been totally revamped, the Internet addresses of most Web pages have changed. That means if you have pages bookmarked or saved as favorites, you will have to find the new locations of those pages and bookmark or save them as favorites again.

The best way to learn about all the new features is to use the site. So, we invite you to spend a few minutes with the brand new CaIPERS' On-Line, beginning March 29. We think you will agree that finding CaIPERS' information is now easier and faster than ever.

If you have questions or need assistance, please call the CalPERS' Employer Contact Center toll-free at **888 CalPERS** (or **888**-225-7377).

Kenneth W. Marzion, Division Chief Actuarial & Employer Services Division